AutoCAD Crack [Latest-2022]

# [Download](http://evacdir.com/QXV0b0NBRAQXV/bullions/fujifilm/ZG93bmxvYWR8UVA3TldGcVpIeDhNVFkxTkRVNU56VTBNWHg4TWpVM05IeDhLRTBwSUhKbFlXUXRZbXh2WnlCYlJtRnpkQ0JIUlU1ZA/daimler=magritte&multitrack=pampoenkoekies.slovenia)

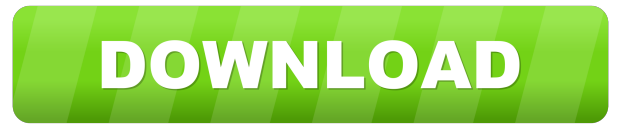

#### **AutoCAD Crack Full Version Free Download 2022 [New]**

The aim of this unit is to teach you about the physics of draughtsmanship, to cover: line-of-draw-thing-thing-thing line-of-sight lineof-draw-thing-thing-thing line-of-sight and projection mass-times-acceleration I hope it is the beginning of a long association between you and a very engaging subject. If I can help you understand it, then I will know my job is done. If you, on the other hand, can help me to understand it, then I know I've achieved something. I've made an effort to be clear and unambiguous. Even so, there are things which might be imprecise. The word "procedure" appears in several places, and is used in the sense of something done in a specific way, as well as something which is done in a specific way; which is to say that "procedure" may be misleading. If you come across something which doesn't seem right, the trouble is likely to be in that. The things I've left out are numerous. If you're interested, then you'll have to read the manuals and investigate for yourself. That would be the next step, and that's where you'll learn most. The old stuff is in the manuals. And now, for the formalities Hello. Here I am. I'm the person who is teaching you AutoCAD, so I must begin by saying that I hope that I can help you understand AutoCAD, because I enjoy it myself, and because it's useful, and because it's satisfying to make something useful, in a way that is not unpleasurable. I wish you every success. There's a bit of scope for misunderstanding, so I'll begin with a few definitions. The AutoCAD environment is a 3D world in which you make an image of your drawing on a flat screen. There are three things in the world that interact with your images: Your printer: which produces copies of your drawings. Your viewer: which displays your drawings to you. Your computer: which calculates the coordinates of your image, and controls your printer. You are not a natural-born CAD person, and this environment is not the world you know. The "natural" world is a 2D world: drawing something on paper,

#### **AutoCAD Free Registration Code Download**

3D printing Autodesk sells a CAD/CAM solution called Autodesk Fusion 360, used to generate two-dimensional (2D) or threedimensional (3D) objects and/or drawings for printing. Autodesk made a new announcement at the 2020 International CES that Autodesk Fusion 360 will now be open-source. The core technology and intellectual property are now freely available, but Autodesk is also releasing new tools and services to help users and developers create solutions based on Fusion 360. On January 20, 2020 Autodesk announced a new webinar program for users of Autodesk Fusion 360. The program is designed to enhance skills

and accelerate development. Mathematically-aided design Autodesk also provides a tool called Mathematically-aided design (Mathematical Modeling) which helps designers more accurately create 3D mechanical models by including engineering analysis that requires physical equations or parameters. Unlike in CAD, mathematical modeling is done by mathematicians and applied

engineers. Mathematically-aided design can be applied to any type of geometric model, whether solid or surface-based. Mathematically-aided design is suited to parts with complex shapes or intricate, finicky engineering details. The software creates complex mathematical equations to describe the model, and generates the software for an FEA (finite element analysis) or a CFD (computational fluid dynamics) analysis. The software then combines these equations and the software for the analysis to provide an engineering analysis. As part of this analysis, Mathematically-aided design can generate visualizations, such as a displacement graph, which can be used by engineers to validate the design. Adobe has released a similar tool called Fusion 360 Mathematicallyaided design, which uses the same Mathematically-aided design functionality as Autodesk's. It was released as a part of the Adobe Creative Cloud. RenderMan Ray Tracing In August 2006, Autodesk began shipping a new ray tracing module, called RenderMan Ray Tracing, in the next release of Autodesk 3D Studio MAX. Ray Tracing is a technique for creating realistic images from 3D models, and was first used in the production of movies. Autodesk claims that RenderMan Ray Tracing "is the first commercial application of ray tracing to the production of 3D models". RenderMan Ray Tracing can be used for modelling, animation, 5b5f913d15

## **AutoCAD Crack+ With Keygen**

Open "Start > Programs > Autodesk > Autocad". Click on the symbol with the key. How to download or update the key Enter the key in Autodesk autocad. Key is copied to the clipboard and can be pasted to another Autocad process. References Category:3D graphics software Category:3D animation softwareQ: What is the notation for the complement of an open set? What is the notation for the complement of an open set? I don't see it written explicitly, but I can infer what it means by the following definition:  $A=\mathbb{R} \setminus \Omega$ ,  $\mathbb{R} \setminus \Omega$ . The notation  $\mathbb{R}\setminus \Omega$  is just standard notation for the set of all real numbers except for the elements of \$\Omega\$. Another way to write this set is to say  $\mathbf{R}\Omega=\mathbf{R}\setminus\Omega$ . A: If the domain of your function is the entire real line  $\mathbb{R}\$  and  $\mathbb{S}$  is some open subset of  $\mathbb{R}\$ , then we write  $\mathbb{S} \cup \mathbb{S}$  \tetminus U. \$\$ The SitePoint Forums have moved. You can now find them here. This forum is now closed to new posts, but you can browse existing content. You can find out more information about the move and how to open a new account (if necessary) here. If you get stuck you can get support by emailing forums@sitepoint.com If this is your first visit, be sure to check out the FAQ by clicking the link above. You may have to register before you can post: click the register link above to proceed. To start viewing messages, select the forum that you want to visit from the selection below. I just created a site with sitepoint and here is what it looks like after saving: I saved it as a.html and it looks like this: I have no idea what I did wrong but I did not select any of the fancy "link to sitepoint" stuff. I just wanted a simple, fast site, so I was kind of surprised. What should I do

## **What's New In?**

Create 2D/3D stereoscopic animations that use your drawings as the foundation for your animations. (video: 1:22 min.) Faster tools: Analyze CAD data and surface, 3D surfaces, and mass properties quickly and easily with the creation of individual layer masks. (video: 1:31 min.) Query all of the layers in your drawing simultaneously with layer analysis tools. Inventor 2020 for AutoCAD: Stereoscopic animation and scene capture: Rapidly create and export stereoscopic animations that use your CAD models as the foundation for your animations. You can also use those animations in the built-in 3D walk-through and orthogonal camera tool. (video: 1:28 min.) CAD Layer Masking: Generate layered CAD models quickly and easily with Mask editing tools. Layer masks are an extremely powerful tool for any designer. (video: 1:50 min.) Model Window (NEW) With this tool, you can view and edit your CAD data without the need to open your drawing. This tool allows you to visualize your CAD data while it is open. It offers some of the functionality of AutoCAD Model Space. (video: 1:21 min.) Inventor Options and Options.lsp (NEW) Use Inventor Options and Options.lsp to quickly access options within Inventor for a list of available menu choices, tabs, and options. For example, you can customize your toolbars, add custom menus and toolbars, and change your user interface. (video: 1:26 min.) The ability to launch and operate Inventor from within AutoCAD. Inventor 2020 offers a fully native AutoCAD application that runs more efficiently and can provide certain benefits compared to the legacy Inventor application. For instance, the native AutoCAD application can be configured to access the same pre-existing CAD file and can be accessed by multiple users, whereas the legacy Inventor application can only be accessed by one user at a time. Layer Styles in Tabs: Use the Layer Styles tab to customize the appearance of your layers, groups, and symbols. You can access Layer Styles from the Properties palette (View tab) or from the Modify panel (Command tab). (video: 1:08 min.) Inventor Project

## **System Requirements For AutoCAD:**

Travis CI: Mac OS X 10.9 (Mavericks) and later, or macOS 10.12 (Sierra) and later 16 GB RAM 512 MB VRAM Android: Android 4.1 and later 2GB RAM Chromebook: Chromebook Pixel or later 4GB RAM 1024 MB VRAM Hewlett Packard Spectre 13 Laptop: OS X 10.9 and later or macOS 10.12

<https://2c63.com/wp-content/uploads/2022/06/AutoCAD-7.pdf>

<https://stroy-glavk.ru/2022/06/07/autocad-20-1-crack-activation-key-free-download/>

<http://nextgenbioproducts.com/?p=5061>

<https://gazetabilgoraj.pl/advert/autocad-19-1-crack-activator-download/>

<https://www.autourdechenonceaux.fr/wp-content/uploads/2022/06/AutoCAD-6.pdf>

<http://aakasharjuna.com/autocad-crack-full-version-macwin/>

https://atennis.kz/tour/upload/files/2022/06/LfOIPlEWgUJvoEapvSVj\_07\_a3ec4dd2d03a887063319a3ed71a9462\_file.pdf

<http://imbnews.com/autocad-crack-free-for-pc/>

<https://kharrazibazar.com/autocad-23-0-crack-3264bit-updated-2022/>

<https://louispara.com/wp-content/uploads/2022/06/melojair.pdf>

<https://antiquesanddecor.org/wp-content/uploads/2022/06/vibgiz.pdf>

[https://anatvieduti.wixsite.com/raysmidimle::raysmidimle:aASvXpLfK4:anatvieduti@gmail.com/post/autocad-24-0-crack](https://anatvieduti.wixsite.com/raysmidimle::raysmidimle:aASvXpLfK4:anatvieduti@gmail.com/post/autocad-24-0-crack-free-2022)[free-2022](https://anatvieduti.wixsite.com/raysmidimle::raysmidimle:aASvXpLfK4:anatvieduti@gmail.com/post/autocad-24-0-crack-free-2022)

[http://sanatkedisi.com/sol3/upload/files/2022/06/DGn4GtkbWzSR68IbiCxb\\_07\\_07c6fea057d2e644b8c8dad87f235d03\\_file.pdf](http://sanatkedisi.com/sol3/upload/files/2022/06/DGn4GtkbWzSR68IbiCxb_07_07c6fea057d2e644b8c8dad87f235d03_file.pdf) [https://americap2.nyc3.digitaloceanspaces.com/upload/files/2022/06/ypQWmcgjoYKRdULs8aQQ\\_07\\_a3ec4dd2d03a887063319a](https://americap2.nyc3.digitaloceanspaces.com/upload/files/2022/06/ypQWmcgjoYKRdULs8aQQ_07_a3ec4dd2d03a887063319a3ed71a9462_file.pdf) [3ed71a9462\\_file.pdf](https://americap2.nyc3.digitaloceanspaces.com/upload/files/2022/06/ypQWmcgjoYKRdULs8aQQ_07_a3ec4dd2d03a887063319a3ed71a9462_file.pdf)

<http://www.reiten-scheickgut.at/autocad-free-download-for-windows-2022/>

<http://franceimagepro.com/?p=9503>

<http://8848pictures.com/autocad-24-0-crack-activation-code-2022-latest/>

<http://www.roberta-lee-mcleod.com/2022/06/07/autocad-crack-x64-latest-2022/>

<https://progressivehealthcareindia.com/2022/06/07/autocad-20-0-crack-activator-download/>

[https://www.spanko.net/upload/files/2022/06/XxMrWl2kL5gsIogNM5GP\\_07\\_e0a7d58f01663129530f016158079bf3\\_file.pdf](https://www.spanko.net/upload/files/2022/06/XxMrWl2kL5gsIogNM5GP_07_e0a7d58f01663129530f016158079bf3_file.pdf)